**Adobe Photoshop 2021 With License Code [32|64bit] [April-2022]**

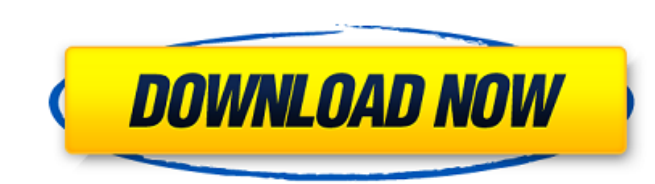

### **Adobe Photoshop 2021 Crack PC/Windows**

Using photo editing software Photo editing software programs are commonly used for creating and editing images. These programs enable you to create images, add effects to them, and then alter these

## **Adobe Photoshop 2021 Crack+ Download (Updated 2022)**

This is a Photoshop tutorial that will guide you through the process of how to make a most popular graphic or emoji. These common emojis are perfect for sharing with friends and family. You can also use the emojis on social media to create a friendly conversation. We will focus on the Process, and not any specific emojis. You can use this tutorial to get creative and create your own emojis. How to Make Photoshop Emojis. 1. Create a New File To create the image, click File and then New. Click the Small or Large icon in the top left corner of the image to add a picture to the canvas. 2. Select an Image Use the selector tool to choose the image you want to use in your emoji. Hold Ctrl + click (CTRL + click) to select the image multiple times. 3. Click File and then Open Click File and then Open. Select an Image, drag it to the center of the canvas and click Open. Select your image. 4. Use the Rectangular Marquee Tool Draw a large rectangular selection around the image. Use the Left Mouse Button to drag the selection to the right. Click to extend the selection to the right. Click and drag the selection to trim the image on the right. Extend the selection to the right. 5. Use the Selection Tool Hold Alt to toggle between the Rectangular Selection Tool and the Selection Tool. Click the selection tool icon in the bottom left corner of the selection tool. Draw a selection in the canvas with the selection tool. Use the Selection tool to crop the image. Click the crop button in the selection tool. Click the crop button in the selection tool. Select the Rectangular Selection tool. 6. Use the Move Tool Hold Ctrl to toggle between the Move tool and the Rectangular Selection tool. Click the Move tool icon in the bottom left corner of the move tool. Click the selection tool. Position the image in the center of the canvas. Click and drag to position the image to the left or right. Position the image in the center of the canvas. 7. Use the Rotate Tool Hold Ctrl to toggle between the Rotate tool and a681f4349e

#### **Adobe Photoshop 2021 Crack + Activation Key X64 [Latest-2022]**

Q: I have a problem in my microcontroller project what is the problem is that this project is not able to stop the motor without reset or hard reset.. the motor is also not able to get started.. and when i say software reset my MC is reset and all the program runs perfectly, but I have used 3.3v and 5v power supply and If I use only 3.3V supply the micon appears, not starts? I have used the CD4005 as a comparator. please help.. A: The CD4005 is TTL compatible, so if you can control that over the serial, that should be fine. You have a couple of options: have your MCU send a RESET command to the CD4005 when you want to power off. You could "decide" what to do, either send a constant 0 which will keep it powered-down or send a 1 (which will keep it powered-up). Or anything in between if you want to put in your own logic. have the MCU trigger the power-down at a given time, or every time a certain condition happens. As for the lower power supply question, are you giving it enough power? Check the power rail specifications on the MCU datasheet and see how much current it really needs. As for how much, generally speaking with

# **What's New In?**

\*Brush Types\* There are lots of brush types in Photoshop. Brush types include, but are not limited to: - Blur brushes - they blur images - Eraser brushes - used to erase images - Round brushes - used to round corners or any shapes - Transparent Brush - a brush used to overlay shapes and backgrounds - Watercolor brushes - a brush that imitates the look of watercolors The direct selection tools allow you to select, copy and paste specific areas or pixels. If you don't have Photoshop's direct selection tools, you can use the Magic Wand to select objects. The Magic Wand will select foreground and background pixels, so you will need to zoom in to see what you are selecting. The magic wand can select both foreground and background pixels, so if you have some areas that you don't want selected, you can hold down the Shift key while using the magic wand. The quick selection tool works the same as the magic wand, except that it doesn't select foreground and background pixels. It is useful for quickly selecting areas inside an image. The Pen tool allows you to draw freehand or with a feature that controls how the brush strokes, or pen strokes are made. Pen tools include: \* Brush Tip Shape - different shapes can be used for either drag or freehand \* Brush Shape - allows you to draw predefined shapes \* Ink Cap - enables you to drag the brush to draw lines with varying thickness \* Grip - allows you to hold and drag the brush to alter the grip strength and angle of the brush \* Inner Glow - allows you to draw a shape and fill it with a different color \* Bevel and Emboss - allows you to draw lines or shapes and apply them to areas of an image The Style Selection allows you to choose a brush, pen, or other tool to alter the color and style of an image. \*Pen and Brush options\* The line thickness is adjusted in the Pen tool Options dialog box. \*Brush filters\* There are various brushes that come as standard with Photoshop. These brush filters modify the appearance of the pixels. - Custom Brush - lets you choose the size, shape, and style of the brush - Paint Bucket - used to fill a selected area with a color - Pattern - creates a pattern that can be used for erasing an object or for a fill - Poster Frame - creates a simple

#### **System Requirements:**

Minimum: OS: Windows 7 64-bit Processor: Intel Core i3-2100 2.2 GHz Memory: 4 GB RAM Graphics: 1 GB NVIDIA GeForce GTX 650 or AMD Radeon HD 7650 Storage: 8 GB available space DirectX: Version 9.0c Network: Broadband Internet connection Recommended: Graphics:

<https://ninja-hub.com/adobe-photoshop-2021-version-22-4-1-for-windows-2022-latest/> <http://adomemorial.com/2022/06/30/adobe-photoshop-2020-version-21-crack-mega-torrent-activation-code-free-download/> <https://addisontexas.net/system/files/webform/panglyn741.pdf> [https://chatbook.pk/upload/files/2022/06/tw8Bwqr5HrNKwejb5k8o\\_30\\_09327bfeb6172412d3d8da8664208054\\_file.pdf](https://chatbook.pk/upload/files/2022/06/tw8Bwqr5HrNKwejb5k8o_30_09327bfeb6172412d3d8da8664208054_file.pdf) [https://fryter.com/upload/files/2022/06/I4glhxltHOYvXi1HqQfl\\_30\\_3cb0b9681d869db7662695337511c544\\_file.pdf](https://fryter.com/upload/files/2022/06/I4glhxltHOYvXi1HqQfl_30_3cb0b9681d869db7662695337511c544_file.pdf) <https://tomford836.wixsite.com/raifullcreamil/post/adobe-photoshop-2021-keygen-full-version-download> <https://pes-sa.com/sites/default/files/webform/rammyk427.pdf> [https://social.arpaclick.com/upload/files/2022/06/HfY4U4DnLfus6GZKyNUC\\_30\\_09327bfeb6172412d3d8da8664208054\\_file.pdf](https://social.arpaclick.com/upload/files/2022/06/HfY4U4DnLfus6GZKyNUC_30_09327bfeb6172412d3d8da8664208054_file.pdf) <http://www.chandabags.com/photoshop-express-with-license-code-download-for-windows-april-2022/> [https://thetalkingclouds.com/wp-content/uploads/2022/06/Photoshop\\_2022\\_Version\\_230\\_Mem\\_Patch\\_\\_Download\\_MacWin\\_April2022.pdf](https://thetalkingclouds.com/wp-content/uploads/2022/06/Photoshop_2022_Version_230_Mem_Patch__Download_MacWin_April2022.pdf) [http://tichct.ir/wp-content/uploads/2022/06/Photoshop\\_CC\\_2015\\_version\\_17.pdf](http://tichct.ir/wp-content/uploads/2022/06/Photoshop_CC_2015_version_17.pdf) <https://www.wcdefa.org/advert/adobe-photoshop-2022-version-23-0-free-registration-code-updated-2022/> <https://biomolecular-lab.it/adobe-photoshop-2021-crack-activation-code-free-download-final-2022/> <https://drogueriaconfia.com/photoshop-cc-2015-version-17-keygen-torrent-activation-code-free-win-mac-2022/> [https://paddock.trke.rs/upload/files/2022/06/ADDGGcLCxP8Yf19lNA33\\_30\\_09327bfeb6172412d3d8da8664208054\\_file.pdf](https://paddock.trke.rs/upload/files/2022/06/ADDGGcLCxP8Yf19lNA33_30_09327bfeb6172412d3d8da8664208054_file.pdf) [https://secure-river-81444.herokuapp.com/Adobe\\_Photoshop\\_2022\\_version\\_23.pdf](https://secure-river-81444.herokuapp.com/Adobe_Photoshop_2022_version_23.pdf) <http://ifurnit.ir/2022/06/30/adobe-photoshop-2021-version-22-crack-serial-number-with-product-key-pc-windows-2022-latest/> <https://sttropezrestaurant.com/adobe-photoshop-cs6-crack-exe-file-product-key-full-download-updated-2022/> <https://www.greatescapesdirect.com/2022/06/adobe-photoshop-2021-version-22-4-1-with-license-code-free-download-for-pc-latest-2022/> <https://www.petersonsign.com/sites/default/files/webform/publicfiles/Adobe-Photoshop-CC-2015-version-18.pdf>